الموسم الدراسي 10:\2011 ثانوية علال الفاسي التأهيلية – افران انجاز : الأستاذ محمد كعيمس أستاذ مادة علوم الحياة والأرض

#### تعميم مشروع السبورة التفاعلية:

#### تمهيد :

لا يخفى عل أحد مدى تأثير الوسائل الحديثة في التعليم على استيعاب التلميذ وشد انتباهه وتحفيزه أكثر لمتابعة الدرس واستمرارا في التدريس بالوسائل الحديثة من صور وفيديو ومحاكاة....

كان من بين ملاحظاتي وأنا أعمل بهذه الوسائل الحديثة صعوبة تنقلي بين الوثائق المسلطة على الشاشة ووثائق التلميذ ووثائقي الخاصة … لقد فكرت في حل وتمنيت لو أنني أتوفر على سبورة تفاعلية تيسر لي أكثر التواصل مع تلاميذي وتمكنني من توضيح أكثر نجاعة لكل الوثائق والوقوف على ما أريده لتلميذي من كل وثيقة كيفما كانت طبيعتها الرقمية(صورة ،تبيانة، محاكاة ، رسم تخطيطي،الخ...).

أمام غلاء ثمن السبورات التفاعلية وعدم إمكانية تجهيز القاعات بها عما قريب ،بحثت كثيرا في ما يوجد عند الدول الأخرى وبعد بحث طويل ، صدفة سقطت على موقع ويب

يقترح طريقة صناعة سبورة تفاعلية بديلة بثمن بخس وبطريقة بسيطة لا تحتاج التمكن الكبير من الإعلاميات والبرمجة... إنها قصة أمريكي باحث مهندس في البرمجة والإعلاميات استطاع أن يحول آلة تحكم في لعبة الويي إلى سبورة تفاعلية بسيطة عن طريق برمجته لبرنام خاص يحول الإشارات الضوئية ( ما تراه عين الويريموت ) إلى نقرات لفأرة الحاسوب ، تحمست كثيرا لهذه الفكرة واستغليت أقرب فرصة لشراء هذه الويريموت ، وقمت بصناعة قلمي الضوئي الخاص وحاولت ما أمكن أن أستفيد من تجارب الآخرين في هذا المجال .....

لقد جربت هذه التقنية مرات عديدة ، ففشلت عدة مرات ثم أعدت الكرة إلى أن توصلت إلى الطريقة الصحيحة بالنسبة إلي ونجحت أخيرا في الحصول على سبورتي التفاعلية واني الآن أعمل بواسطتها مع تلاميذي في القسم وأتدرب عليها لأحسن من أدائها أكثر فأكثر...

أمام أهمية هذا الموضوع قررت أن أساهم بعمل تربوي حول التعريف وتعميم استعمال هذه السبورة من طرف إخواني الأساتذة إيمانا مني بأهمية العمل التشاركي وتقاسم الخبرات بهدف السير إلى الأمام باستعمال الوسائل الحديثة في التدريس و تحسين الأداء .والارتقاء بمستوى التلاميذ ..

#### مقدمة:

لا يخفى عليكم إخواني الآن مدى أهمية التدريس باستعمال الوسائل الحديثة من حواسيب وأنترنيت ومسلاط فيديو ......

أقدم بين أيدييكم اليوم عنصرا جديدا يغنيك عن السبورة البيضاء أو السوداء وينتقل بك والتعليم إلى عالم السبورة التفاعلية فهذه السبورة التفاعلية تمكنك من التعليق والتفسير لأية وثيقة مسلطة على السبورة أو الحائط

كما تمكنك هذه السبورة عب ر البرانم من تحضير دروسك مسبقا عبر سيناريوهات بيداغوجية ستمكنك من ضبط وتسيير زمن درسك

فما هي السبورة التفاعلية البديلة؟ وما مميزاتها؟

السبورة التفاعلية نظام يمكنك من التعامل مع ما هو مسلط على السبورة أو الحائط كما لو أنك تتعامل مع شاشة حاسوبك الشخصي وفأرتك..

أي يتحول الحائط إلى شاشة متفاعلة ، تستجيب لكل أوامرك وكأنها حاسوبك الشخصي ولكن يتم هذا وأنت أمام تلاميذك تشرح وتوضح ما تريد

السبورة التفاعلية البديلة ثمنها بخس كثيرا مقارنة مع السبورات التفاعلية التجارية

تمكنك السبورة التفاعلية البديلة من التعامل مع أي حجم من الصور المسلطة ،حاجزها الوحيد هو ما تستطيع أنت الوصول إليه من السبورة أو الحائط.

تعرف مكونات السبورة التفاعلية:

أولا : الويرموت:

هي جهاز أعجوبة ، عبارة عن مركز

من التكنولوجيا المتطورة ، فهي تحتوي :

- جهازان لقياس التسارع

- كاميرا حساسة للأشعة تحت الحمراء (pixels 768 x 1024 ( يمكنها تتبع حتى أربعة نقط ضوئية .

- جهاز إرسال بلوتوت (un adaptateur bluetooth)

- جهاز اهتزاز (un vibreur)

- مكبر للصوت

أدوارها في السبورة التفاعلية :

تكون الويرموت ثابتة بينما يتحرك القلم الضوئي الذي يكون بيد المستعمل للسبورة ويرسل نقطا ضوئية .

ترى كاميرا الويريموت تحركات النقطة الضوئية تحت الحمراء فترسل حالا إلى الحاسوب موقع النقطة على السبورة الحائط عبر مستقبل البلوتوت

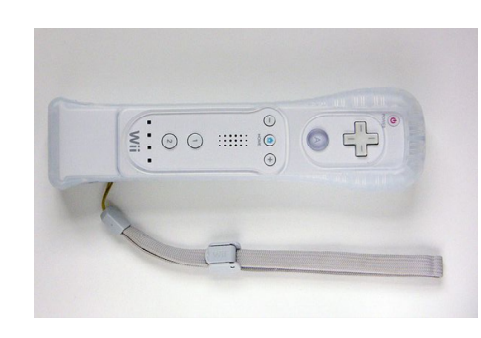

يحول برنامج خاص ، بعد معايرة (calibration (النقطة الضوئية إلى نقرة فأرة الحاسوب .

ثانيا : القلم الضوئي للأشعة تحت الحمراء :

يمكن من توليد نقط ضوئية على الشاشة (السبورة ) تراها كامير ا الويرموت تحدد موقعها ثم تتواصل آنيا مع الحاسوب الذي يحول هذه النقطة الضوئية إلى نقرة الفأرة في نفس المكان من نافذة العرض ( الشاشة) وهنا يتحقق سر الأعجوبة التفاعلية...

### ثالثا: الحاسوب :

يحمل البرامج الضرورية لتحقيق التفاعلية، كما يحمل مختلف جداداتنا ومكوناتها التفسيرية من وثائق ورسومات ومحاكاة... كما يحتوي البرنامج الذي يحول هذه النقط الضوئية إلى نقرات من فأرة الحاسوب .

## رابعا : البلوتوث :

إما يكون مدمجا في حاسوبنا

أو نشتريه كقطعة قابلة للإضافة.

## خامسا:البروجيكتورفيديو:

يمكننا من تسليط الصور على شاشة (أو حائط) بحجم كبير في القسم أمام جميع التلاميذ .

### ملحوظة:

نعتبر أن أغلبية المؤسسات التعليمية مجهزة بالبروجيكتورات و الحواسيب.

# كيفية جمع هذه المكونات والشروع في العمل:

 - أولا ،نربط الحاسوب بالبروجيكتور ثم نشعل الحاسوب والبلوتوت. - ثانيا ،نشعل البروجيكتور ، ويستحسن أن تكون الصورة المسلطة لا تتعدى 2 متر طولا على 1.5 متر ارتفاعا. - ثالثا ، نشعل الويرموت بالضغط على الرقمين 1و 2 ونجعل جهاز البلوتوث يرتبط بهاو يتواصل معها. - رابعا ، نطابق شاشة العرض مع مجال رؤية الويرموت بالمعايرة

# طريقة العمل:

ينبغي في البداية مراعاة النقط التالية:

إن زاوية الرؤية للريموت تكون بمقدار 45 درجة تقريبا طولا و30 درجة ارتفاعا.

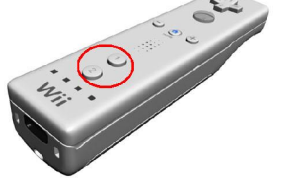

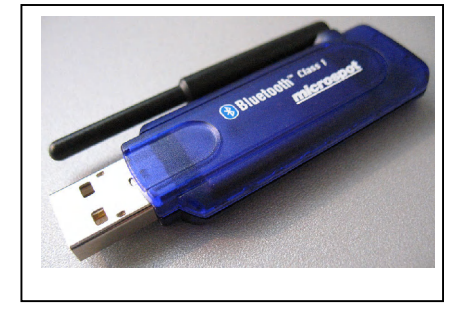

إن قرب أو بعد الريموت عن السبورة يعتمد على مساحة العرض التي على السبورة.. كلما كانت مساحة العرض كبيرة كلما بعدنا الريموت عنها والعكس صحيح

الريموت ليس له مكان معين يوضع فيه .. تستطيعون أن تضعوه بجانب البروجكتور أو على يمينه بمسافة أو على يساره أو حتى تستطيعون أن تضعوه فوق البروجكتور .. المهم انه أثناء العمل على السبورة يجب أن لا تحجبوا الرؤية عنه

يجب ويجب أن لا يتحرك الريموت أو البروجكتور أثناء وبعد عملية المعايرة أبدا .. وإذا تحرك يجب إعادة الموازنة من جديد

الآن وبعد اخذ هذه النقاط بعين الاعتبار .. إليكم أفضل الطرق التي توصلت إليها

أولا مساحة العرض التي على السبورة والقادمة من البروجكتور اجعلها لا تتجاوز المترين طولا والمتر ونصف ارتفاعا .. وبذلك اضمن أنني استطيع الوصول إلى جميع أجزاء العرض بكل سهولة ولكي أيضا لا اضطر إلى إبعاد الريموت عن السبورة مسافة كبيرة فيفقد دقته

ثانيا أقوم بتركيب الريموت على حامل واضعه أعلى أو فوق أو يمين البروجكتور.. بما أنني استخدم يدي اليمنى.. بمسافة لا تتجاوز المتر عن البروجكتور

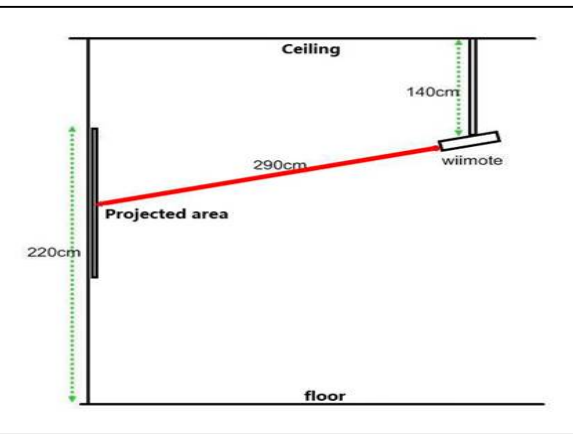

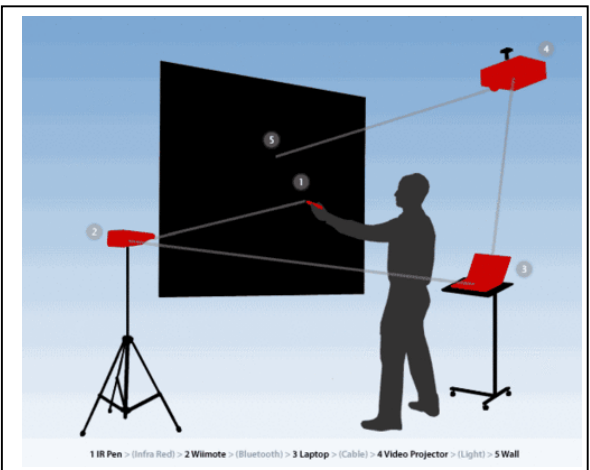

البرامج التي يجب توفرها في الحاسوب:

1)النظام إما ويندوز (WindowsXP ( أو أعلى .

( Microsoft .NET Framework 3.5) برنامج 2)

3) أحد البرامج التالية:(Wiimote SmoothBoard أو Wiimote SmoothBoard )

كيفية صناعة قلم IR :

تحتاج المكونات التالية :

)1 مصباح أشعة تحت حمراء

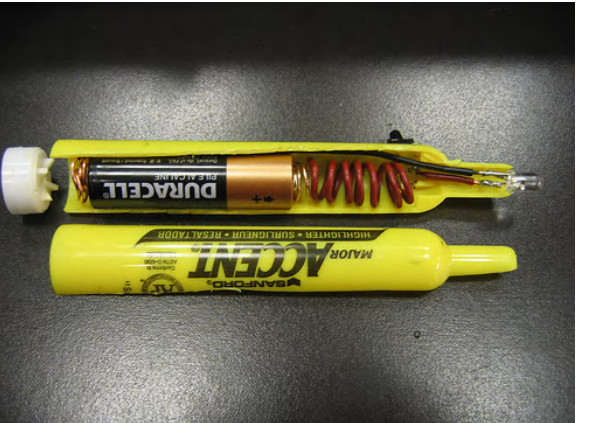

( مصباح آلة التحكم عن بعد )

)2 قاطع للكهرباء (switch(

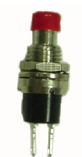

3) بطارية (1.5فولت)وبعض السلك الكهربائي وغلاف لجمالية القلم.

ملحوظة هامة :

 + إذا أردت التأكد من أن قلمك يعمل فأنظر إليه عبر كاميرا حاسوبك أو هاتفك فالكاميرا ترى الأشعة تحت الحمراء .

+يمكنك استعمال مقاومة (50 الى75 أوم)إذا كنت تريد استعمال أكثر من بطارية أو تأخذ الكهرباء مباشرة من حاسوبك( 5 فولت )

+يجب احترام قطبية المصباح الضوئي فالقطب الموجب هو الذي يوجد على شكل قضيب أما السالب فيوجد في شكل مسطح أكثر .

+ كلفة الويرموت حوالي 350 درهم والقلم حوالي 10 دراهم أما جهاز البلوتوت الخارجي فحوالي 50 درهم وهكذا تقل كلفة السبورة التفاعلية عن 500درهم.

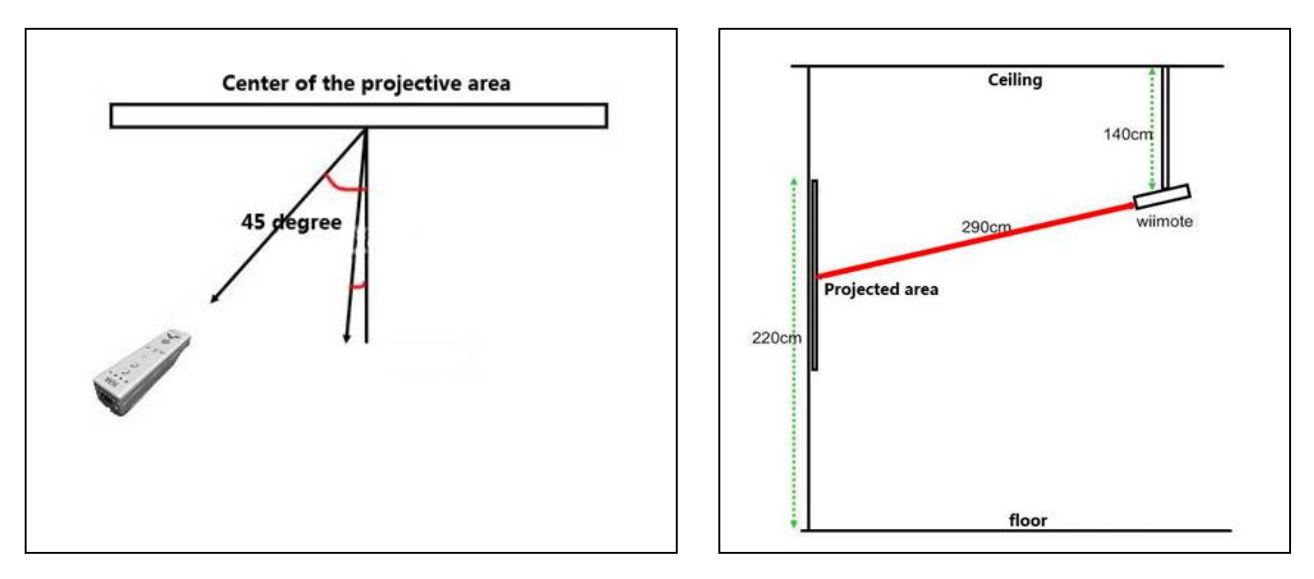

## خاتمة :

+ جربوا إخواني الأعزاء هذه السبورة التفاعلية و طوروا طريقة تدريسكم...... أتمنى أن أكون قد أفدت ، فإذا أصبت فلي أجران وان لم أصب فلي أجر المحاولة اللهم ارحم من علمنا والسلام عليكم .

الأستاذ محمد كعيمس